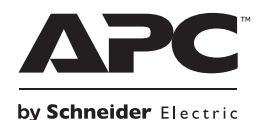

## **Aneks do instrukcji obsługi zasilacza Smart-UPS™ C 1000/1500 VA 120/230 VAC wolnostojącego/o wymiarach 2U do montażu w szafie**

## **Opis ogólny**

Aneks ten zawiera poprawki do instrukcji obsługi zasilacza Smart-UPS™ C 1000/1500 VA 120/230 V wolnostojącego i o wymiarach 2U do montażu w szafie.

## **Przewodnik po funkcjach**

**Tryb normalny**

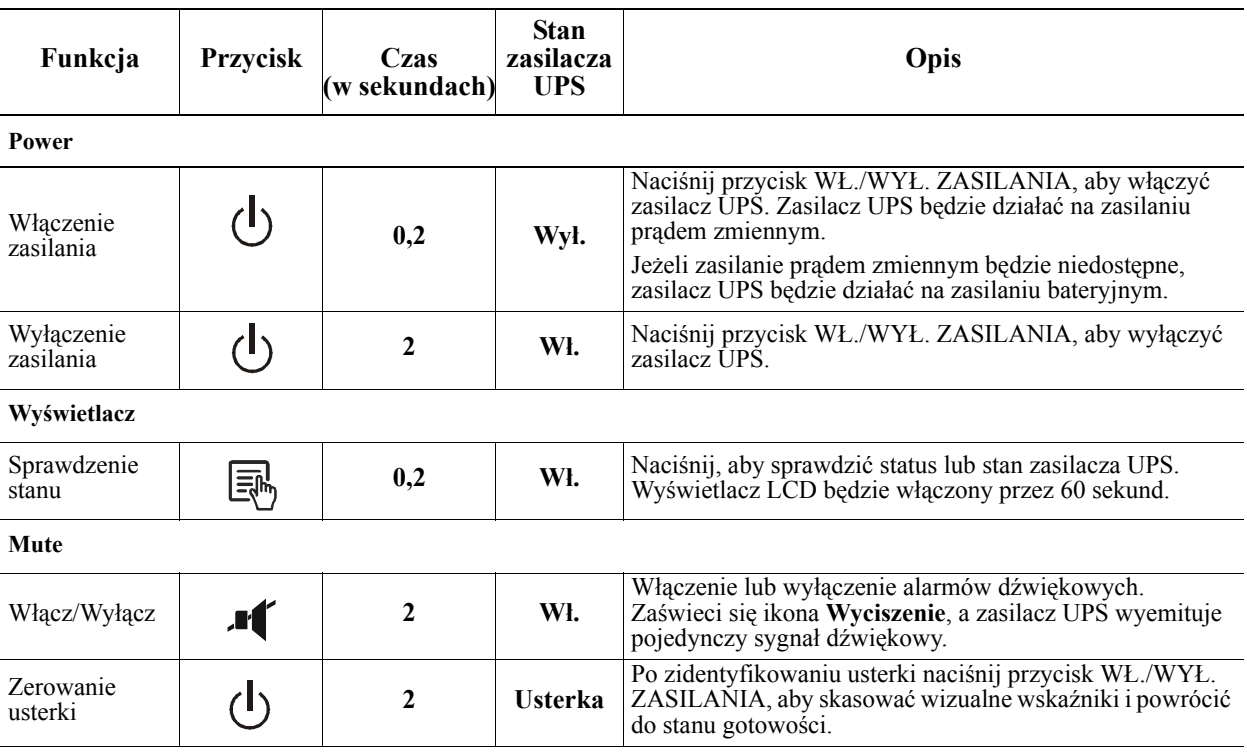

## **Tryb konfiguracji**

W trybie konfiguracji dostępne są dodatkowe opcje zasilacza UPS. Naciśnij przycisk WYCISZENIA "

MENU  $\Xi_{\text{m}}$  i przytrzymaj je przez 2 sekundy, aż do wyemitowania przez system krótkiego sygnału dźwiękowego

i zamigania wyświetlacza oznaczającego uaktywnienie trybu konfiguracji zasilacza UPS.

W trybie konfiguracji przycisk MENU umożliwia przechodzenie między kolejnymi dostępnymi opcjami na wyświetlaczu, a przycisk WYCISZENIA umożliwia przełączanie ustawień konfiguracyjnych dla danej opcji.

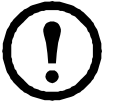

**Uwaga:** po wykryciu przez system 15-sekundowego braku aktywności w trybie konfiguracji lub po naciśnięciu przycisku WYCISZENIA i MENU i przytrzymaniu ich przez 2 sekundy, aż do wyemitowania przez system krótkiego sygnału dźwiękowego, program zostanie automatycznie wyłączony i przywrócony zostanie tryb normalny.

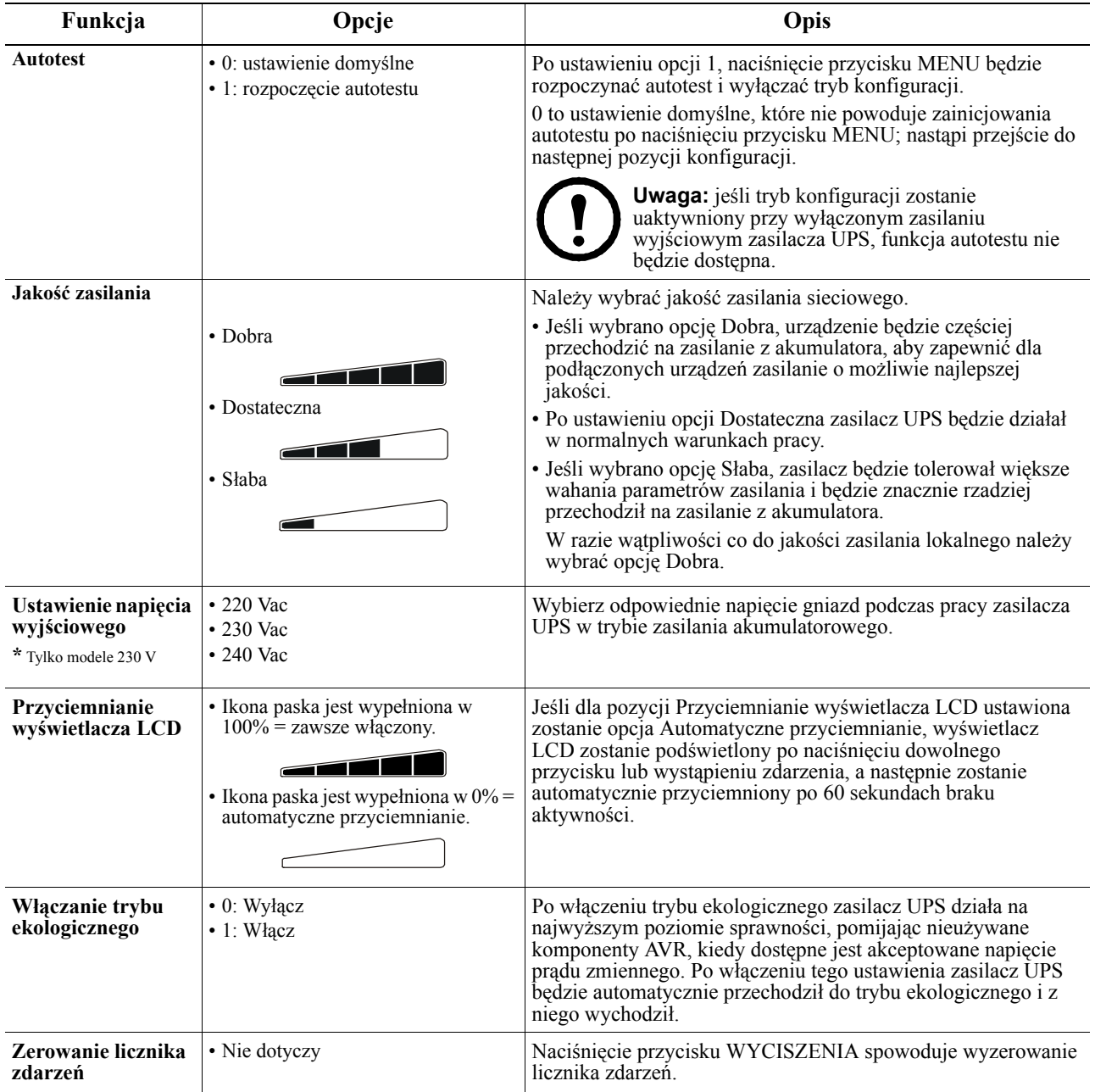

Informacje na temat pomocy technicznej oraz informacje dotyczące gwarancji znajdują się w witrynie internetowej firmy APC: **www.apc.com**.

© 2013 APC by Schneider Electric. APC, logo APC i Smart-UPS są własnością firmy Schneider Electric Industries S.A.S. lub ich firm zależnych. Wszystkie inne znaki towarowe należą do odpowiednich właścicieli.